# Herzlich Willkommen

Zur Informationsveranstaltung Wahlpflichtfachdifferenzierung ab Klasse 7

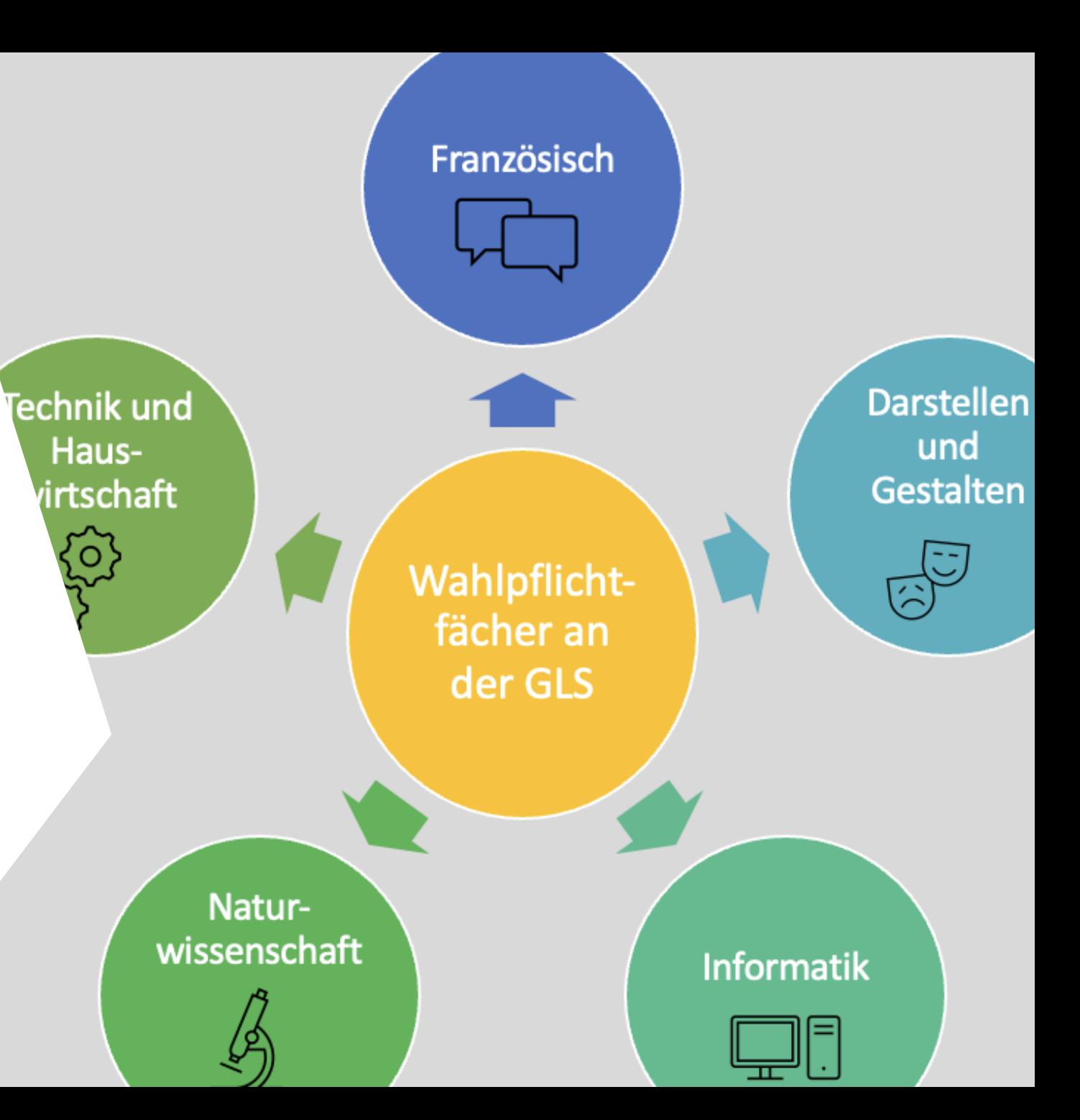

#### Wir stellen uns vor

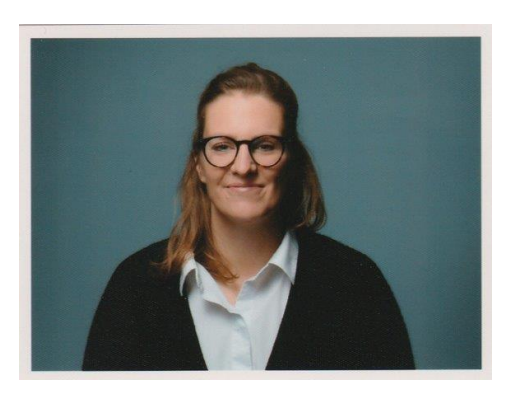

Anna Schneider

Abteilungsleiterin für die Jahrgänge 5 und 6

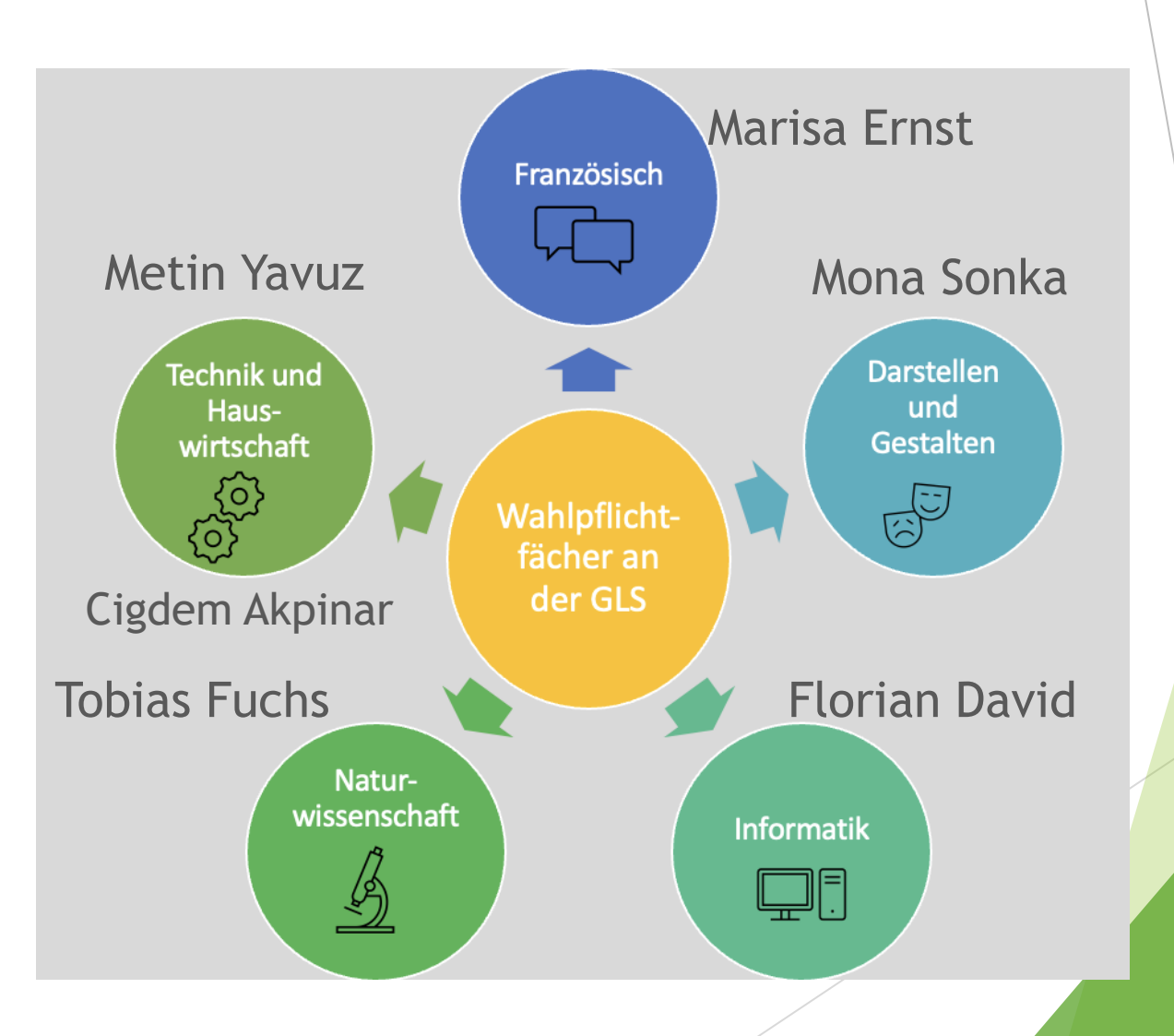

## Übersicht

- **Erklärungen und Bedeutung des Wahlpflichtfaches**
- Vorstellung der Fächer
	- Arbeitslehre Schwerpunkt Technik/Wirtschaftslehre und Schwerpunkt Hauswirtschaft/Wirtschaftslehre
	- $\blacktriangleright$  Französisch
	- $\blacktriangleright$  Informatik
	- Naturwissenschaften
	- **Darstellen und Gestalten**
- ▶ Zeitplan: So laufen die Wahlen ab

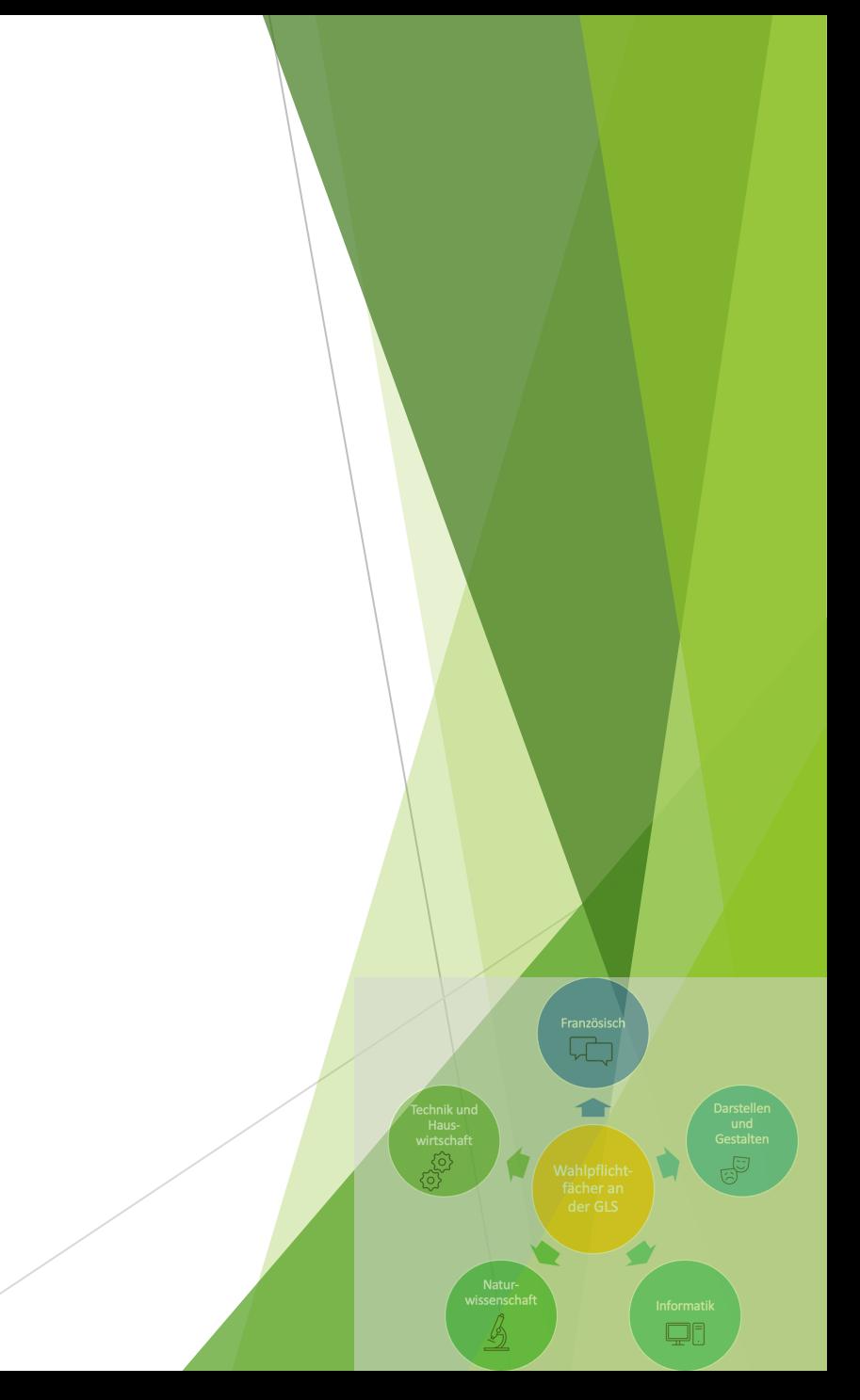

## Rechtliche Hintergründe

- ▶, (1) Der Pflichtunterricht besteht nach Maßgaben der Stundentafel aus Kernstunden und Ergänzungsstunden. ...
- (2) Die Kernstunden umfassen 1. den für alle Schülerinnen und Schüler verbindlichen Unterricht, 2. den von der Schule angebotenen Wahlpflichtunterricht.
- Im Wahlpflichtunterricht belegt die Schülerin oder der Schüler das gewählte Fach oder den gewählten Lernbereich in der Regel bis zum Ende der Sekundarstufe I . ...."

(APO-SI, §3 (1) und (2))

## Erklärung und Bedeutung des Wahlpflichtfaches

- WAHL-PFLICHT-differenzierung: Du hast die **Wahl**, aber auch die **Pflicht** an diesem Fach teilzunehmen.
- 4. Hauptfach neben Deutsch, Mathe, Englisch
- Zwei- oder dreistündig in der Woche
- **WICHTIG:** Alle Fächer des WP-Bereichs sind gleich viel Wert, das heißt: Jeder Schulabschluss kann mit jedem Fach erreicht werden.

### Wichtige Hinweise für deine Schullaufbahn

#### Schullaufbahn an der Gesamtschule Leverkusen Schlebusch

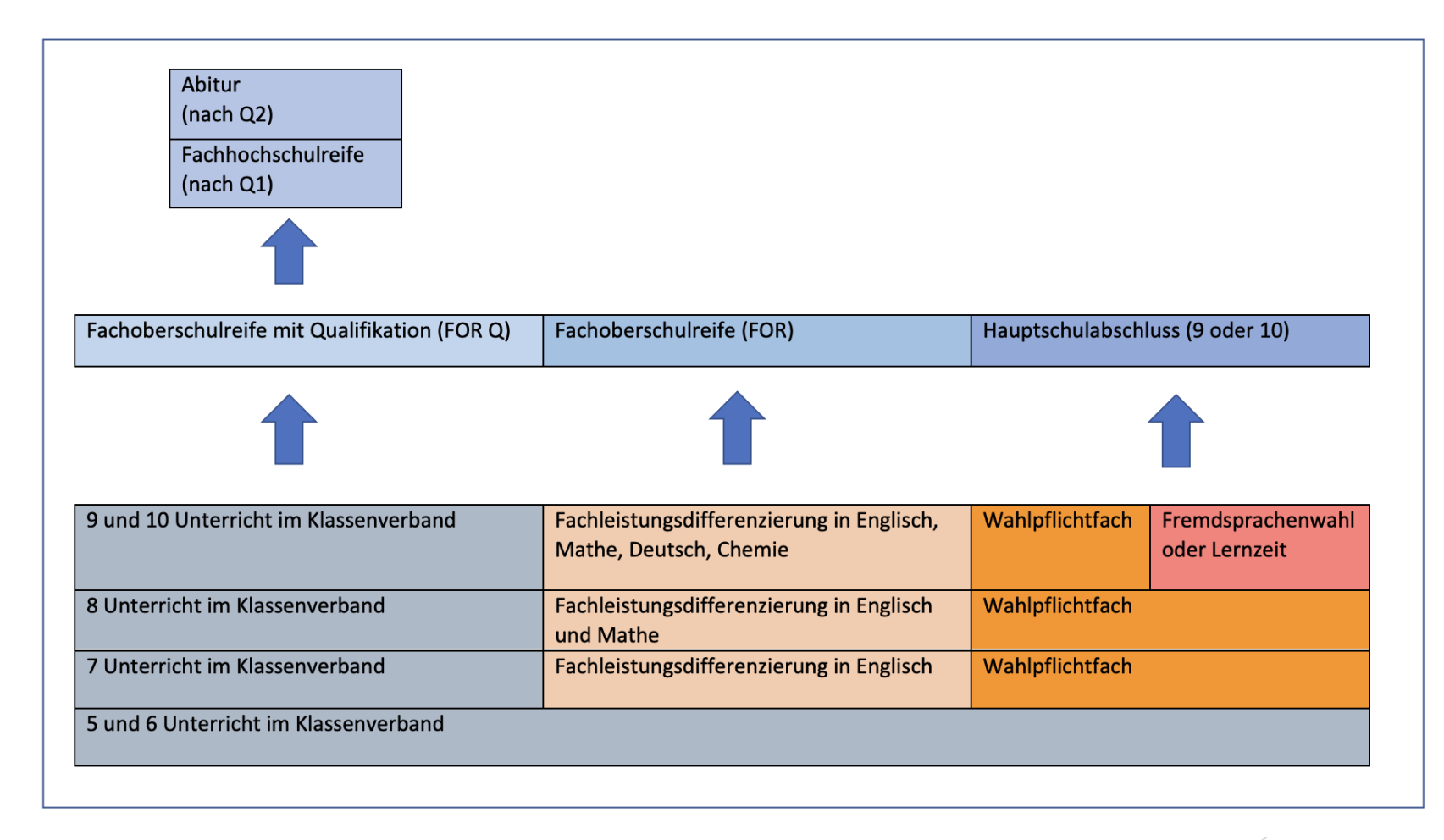

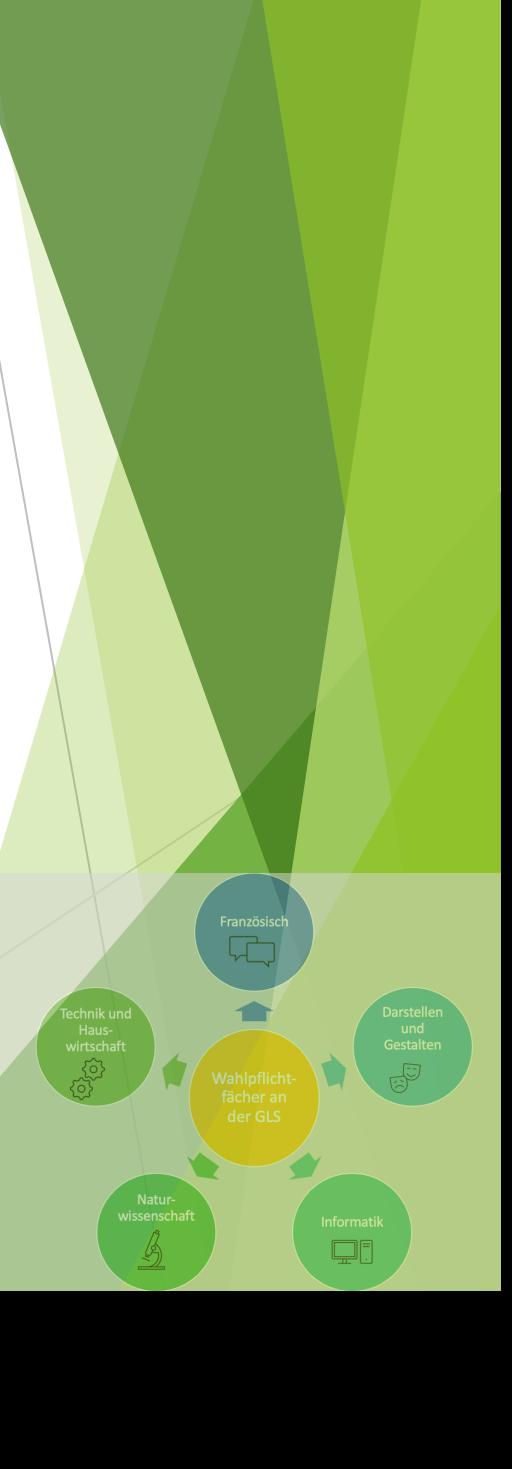

### Wichtige Hinweise für die richtige Entscheidung

Wähle nur ein Fach, an dem dein Interesse wirklich groß ist.

Du solltest keinen Bereich wählen, indem du jetzt schon Schwierigkeiten hast.

Was deine beste Freundin oder bester Freund wählt, sollte deine Wahl nicht beeinflussen.

Die Leistungen in dem Wahlpflichtfach können für deinen Abschluss entscheidend sein.

nforma<br>**[** 

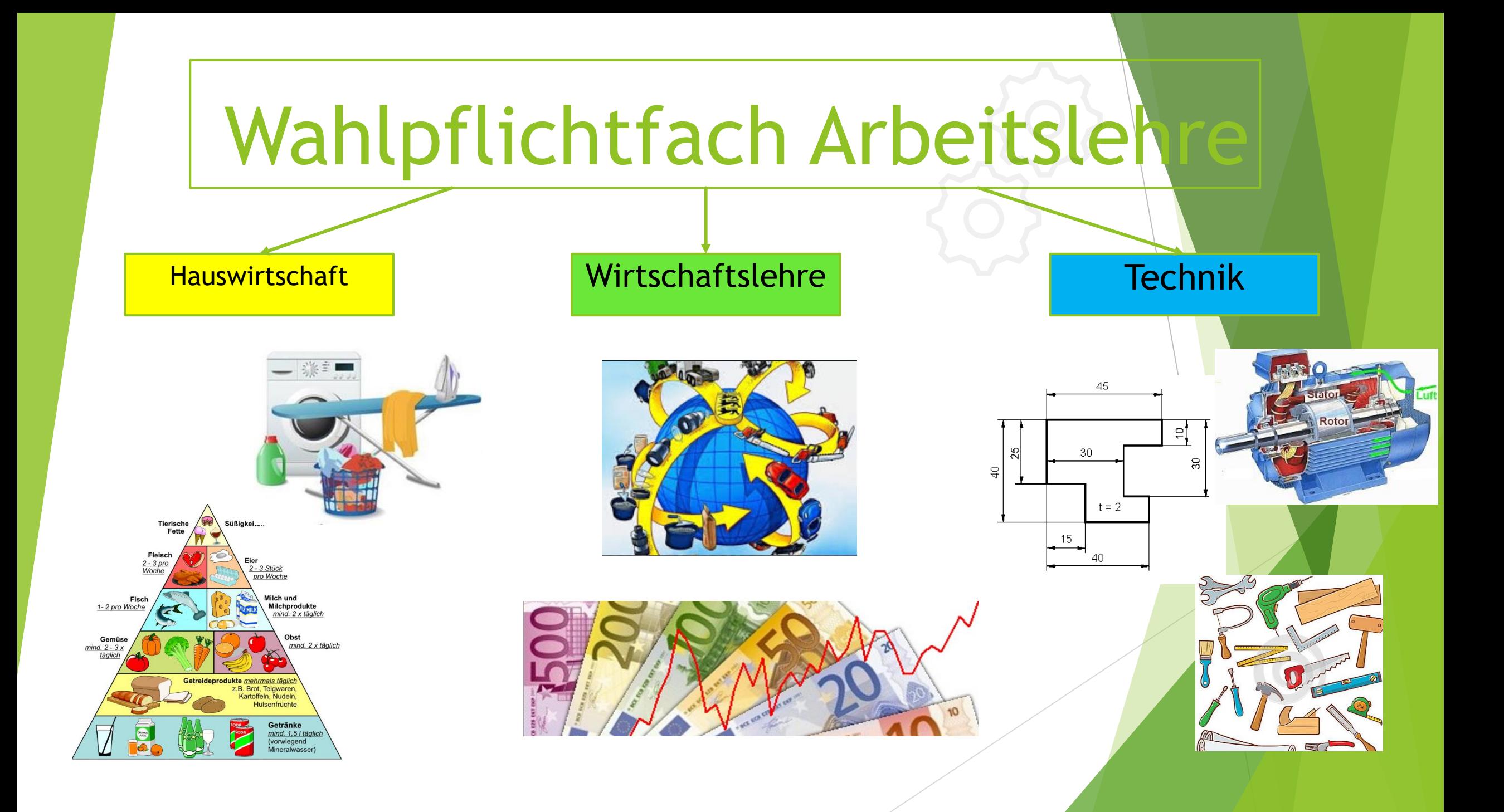

## Wahlpflichtfach Arbeitslehre

• Klasse 7, 8, 9 und 10:

Schwerpunkt Technik/ Wirtschaftslehre (4 Jahre)

## oder

#### Schwerpunkt Hauswirtschaft/ Wirtschaftslehre (4 Jahre)

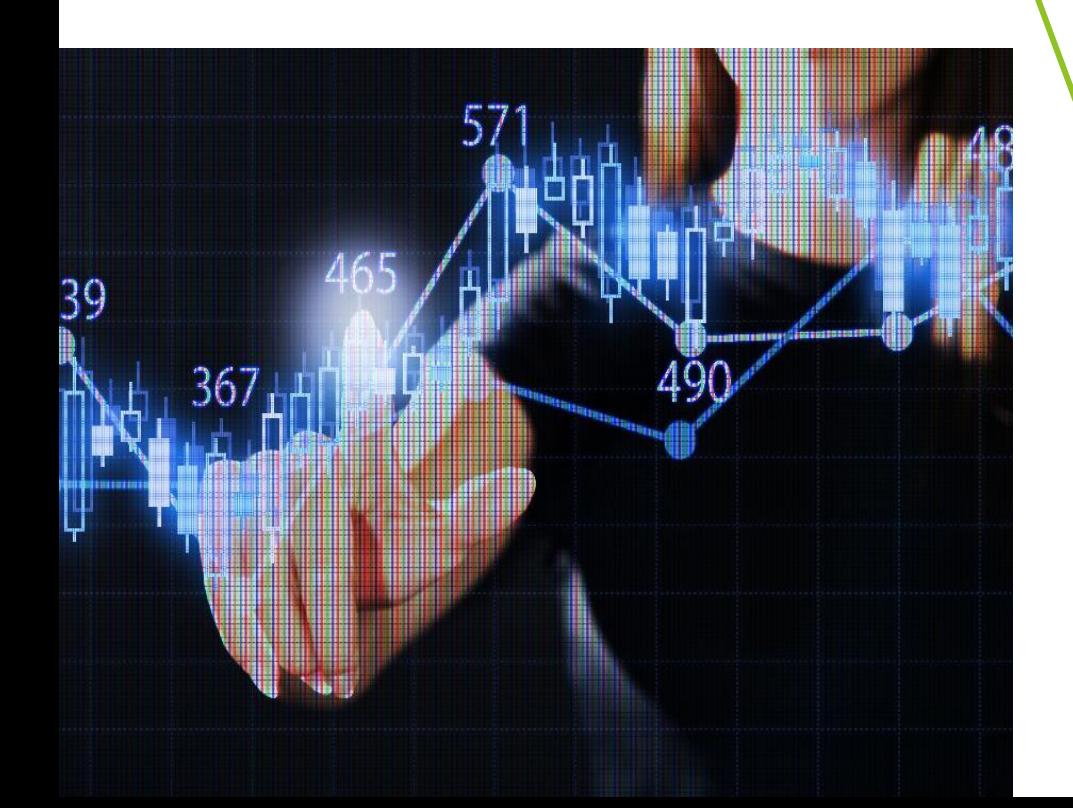

- 
- **Interesse an gesunder Ernährung**
- **Fähigkeit der Selbstorganisation**
- **Teamarbeit**
- **Sorgfalt**
- **Spaß am Kochen**

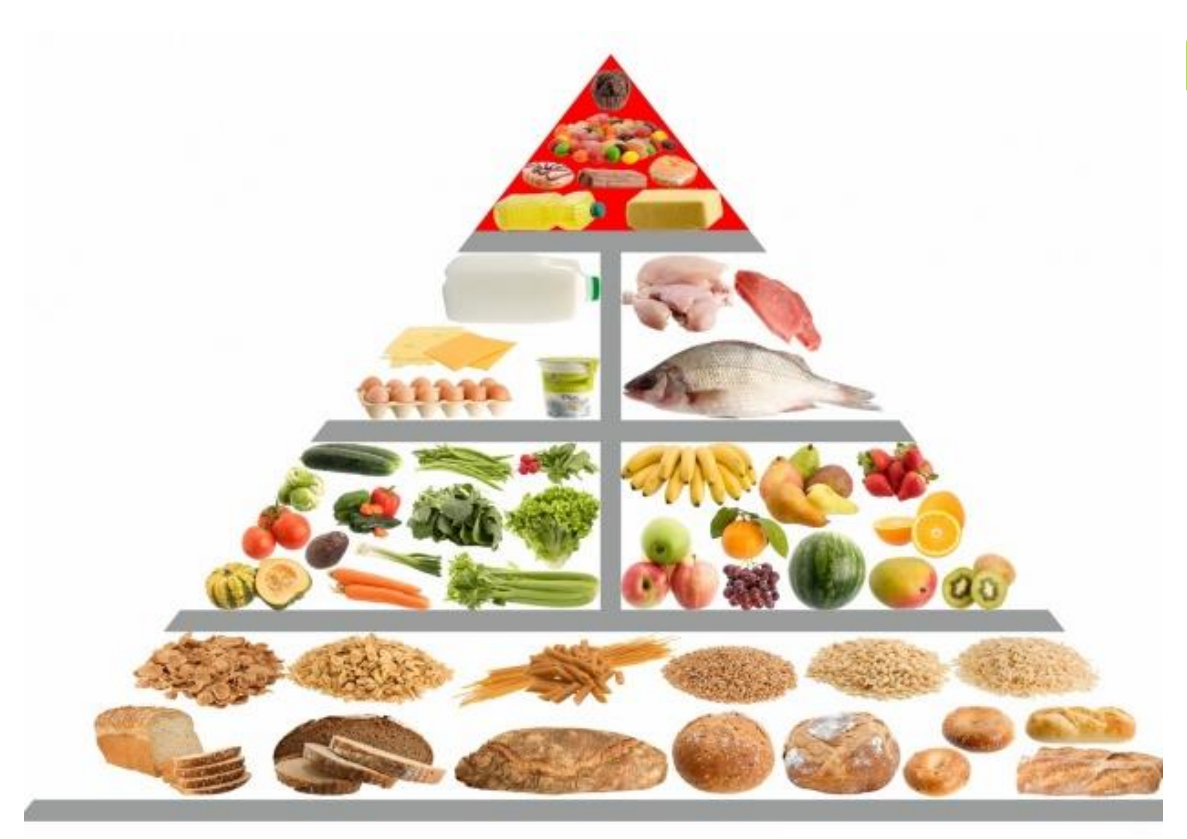

Gesundheit und Ernährung

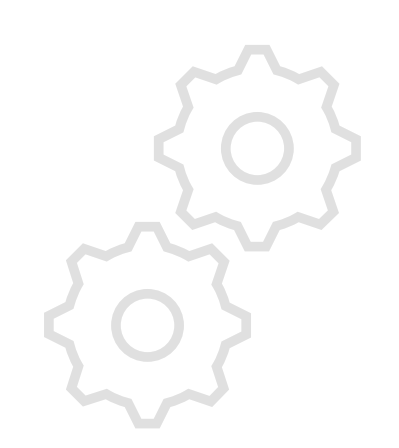

## ✓ Haushaltsmanagement

*(Wohnungssuche, Finanzierung, Arbeitsverteilung im Haushalt, Rechtsgeschäfte im Alltag)*

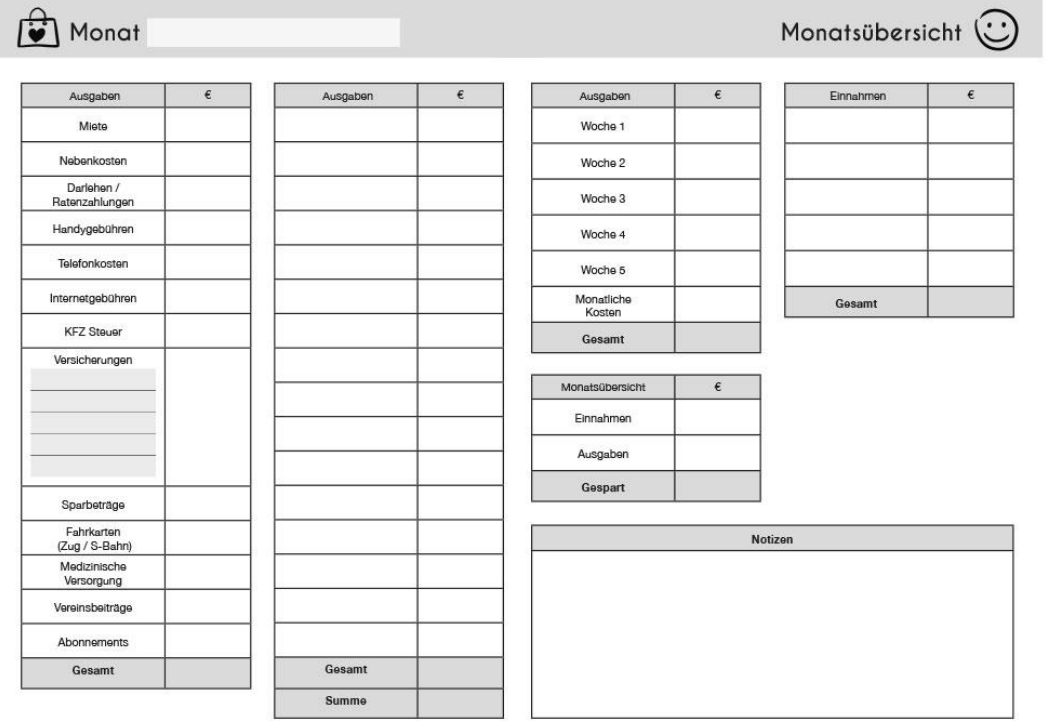

✓ Ernährung in unterschiedlichen Lebensphasen *(z.B. Energie- und Nährstoffbedarf)*

![](_page_12_Picture_2.jpeg)

![](_page_12_Picture_3.jpeg)

- ✓ Online Ökonomie *(Online banking etc.)*
- ✓ Berufsorientierung *(Berufsfelder, Rechte und Pflichten in Ausbildung und Beruf, Einkommen und Steuern)*

![](_page_13_Picture_34.jpeg)

![](_page_14_Picture_0.jpeg)

![](_page_14_Picture_1.jpeg)

![](_page_14_Picture_2.jpeg)

![](_page_14_Picture_3.jpeg)

#### AL– Themenschwerpunkt in Technik/Wirtschaft

Unterrichtsvorhaben in Klasse 7:

- Grundrisse (Bauzeichnungen), technisches Zeichnen
- Wohnungseinrichtung
- Haushaltsgrößen und Wohnen in der Gemeinschaft
- Finanzierbarkeit und Praktikabilität bewerten
- Werkzeuge und Maschinen
- Werkstoffe bearbeiten
- Verfahren zur Vereinfachung wiederkehrender Arbeitsprozesse
	- recherchieren und Informationen beschaffen
	- Kriterien zur Beurteilung von technischen Systemen entwickel
	- Beurteilen von Handlungsweisen

![](_page_15_Picture_12.jpeg)

![](_page_15_Picture_13.jpeg)

#### AL– Themenschwerpunkt in Technik/Wirtschaft

Inhaltsfeld in Klasse 8:

- Transport- und Verkehrsmittel
- Funktion konventioneller und innovativer Antriebe
	- Verbrennungsmotoren
	- Elektromotoren
- Verkehrswege
- Verkehrsbeeinflussung und -steuerung

Mobilitäts- und Transportbedürfnisse sowie deren ökologische und sozioökonomische Folgen Nachhaltigkeitsaspekte

Verkehrswege für unterschiedliche Verkehrsmittel unter ökologischen, politischen und sozioökonomischen Gesichtspunkten

Individuelle Kriterien und gesellschaftliche Aspekte beim Kauf eines Verkehrsmittels

![](_page_16_Picture_12.jpeg)

![](_page_16_Picture_13.jpeg)

![](_page_16_Picture_14.jpeg)

#### Projektbeispiele in unterschiedlichen Jahrgängen

Eierhalter (Metallbearbeitung 9. Klasse),

Nachhaltigkeitsprojekt in allen Jahrgängen als Beispiel das Insektenhotel

![](_page_17_Picture_3.jpeg)

![](_page_17_Picture_4.jpeg)

![](_page_17_Picture_5.jpeg)

#### AL– Themenschwerpunkt in Technik/Wirtschaft

Inhaltsfeld in Klasse 10: **Berufsorientierung**

![](_page_18_Picture_3.jpeg)

**Unterstützung und Tipps bei der Berufswahlfindung**

Analyse verschiedener Ausbildungsinhalte, Berufsfelderkundung

#### **Online-Ökonomie**

**Manipulation, technisches Equipment , Anwendungen verschiedener Softwaresysteme, Nachhaltigkeit**

Das passiert in einer Minute im Internet

![](_page_18_Figure_9.jpeg)

## Französisch

## **Wer sollte Französisch wählen?**

- 1. Interesse?
- 2. Sprachbegabung?
- 3. Bereitschaft zum Lernen?

### Französisch

#### **1) Interesse:**

Frankreich und die französische Kultur kennenlernen

![](_page_20_Picture_3.jpeg)

 $\blacktriangleright$  Schüleraustausch mit französischer Partnerschule in der 8. Klasse

![](_page_20_Picture_5.jpeg)

![](_page_20_Picture_6.jpeg)

**Collège Arthur Rimbaud** Villeneuve-d'Ascq 1 rue du chemin vert 59650 Villeneuve- d'Ascq 03.20.84.14.91

## Französisch

## **2) Sprachbegabung**

![](_page_21_Picture_2.jpeg)

- Je früher desto besser!
- Grundlage für weitere Fremdsprachen (*Spanisch, Latein,…*)
- Voraussetzung für die Oberstufe in Klasse 10 erfüllt

![](_page_22_Picture_0.jpeg)

#### **3) Bereitschaft zum Lernen !**

- Das Erlernen einer Fremdsprache bedeutet **zusätzlichen Arbeitsaufwand**.
- Bei bereits jetzt mäßigen *Noten in D und E* ist Französisch **nicht** zu empfehlen.

![](_page_23_Picture_0.jpeg)

![](_page_23_Picture_1.jpeg)

![](_page_23_Picture_2.jpeg)

![](_page_24_Picture_0.jpeg)

![](_page_24_Picture_1.jpeg)

![](_page_24_Picture_2.jpeg)

## = Pailletten

![](_page_25_Picture_1.jpeg)

![](_page_25_Picture_2.jpeg)

![](_page_25_Picture_3.jpeg)

![](_page_25_Picture_4.jpeg)

![](_page_26_Picture_1.jpeg)

 Es ist keine Vertiefung des regulären Naturwissenschaftsunterricht, sondern beschäftigt sich mit konkreten Themen dieser Fächer.

![](_page_26_Picture_3.jpeg)

![](_page_26_Picture_4.jpeg)

![](_page_26_Picture_5.jpeg)

![](_page_27_Picture_1.jpeg)

#### **Einstieg: Bedeutende Naturwissenschaftler**

Vorträge vorbereiten und halten

Versuche planen und durchführen

theoretisches Wissen festigen

![](_page_27_Picture_6.jpeg)

- **Schwerpunktthemen (1):**
- Boden
- Farben
- Recycling

![](_page_28_Picture_5.jpeg)

- **Schwerpunktthemen (2):**
- Haut
- Landwirtschaft
- Kleidung
- Medikamente & Gesundheit

![](_page_29_Picture_6.jpeg)

- **Jahrgangsübergreifend und themenübergreifend:** 
	- *Mit Bienen in die Zukunft* (Schulprojekt)
- **Thema: staatenbildende Insekten**

![](_page_30_Picture_4.jpeg)

#### Das Kind sollte Spaß daran haben:

- $\checkmark$  sich mit naturwissenschaftlichen Fragen zu beschäftigen
- $\checkmark$  Experimente durchzuführen und Modelle zu bauen
- $\checkmark$  in Projekten zu arbeiten
- ✓ eigene Versuche und Messungen zu planen, durchzuführen und auszuwerten
- $\checkmark$  Lebewesen und Dinge im Gelände zu beobachten
- ✓ Informationen aus Büchern, dem Internet etc. zu suchen
- $\checkmark$  Tabellen, Zeichnungen und Übersichten auszuwerten und anzufertigen

![](_page_31_Picture_9.jpeg)

#### Darstellen und Gestalten

![](_page_32_Picture_1.jpeg)

## Darstellen und Gestalten

![](_page_33_Picture_1.jpeg)

#### **Ein Fach - Vier kreative Bereiche**

![](_page_33_Picture_11.jpeg)

### Darstellen und Gestalten

![](_page_34_Picture_1.jpeg)

#### **Welche Voraussetzungen solltest du für das Fach mitbringen?**

**Unser** Fach solltest du wählen, wenn du keine Scheu hast vor Publikum zu sprechen, aus dir herauszukommen und in andere Rollen zu schlüpfen.

wenn du Spaß hast auch ungewöhnliche Dinge kennenzulernen und auszuprobieren.

wenn du Mut und Ausdauer hast diese mit Konzentration und Ernst zu proben und zu präsentieren.

wenn du **eigene Ideen zum Thema** einbringen willst, auch wenn sie ggf. für andere ungewöhnlich sind.

wenn du bereit bist mit anderen zusammenzuarbeiten und Verantwortung zu übernehmen.

wenn du bereit bist für Proben/ Aufführungen zusätzliche Zeit, ggf. auch außerhalb des Unterrichts, aufzubringen.

![](_page_35_Picture_0.jpeg)

### Warum Informatik als WP-Fach?

![](_page_36_Picture_1.jpeg)

 $\rightarrow$  Digitalisierung

![](_page_36_Picture_3.jpeg)

![](_page_36_Picture_4.jpeg)

Alltag

![](_page_36_Picture_6.jpeg)

Hobby

![](_page_36_Picture_8.jpeg)

Beruf

## Inhalte – WP Informatik

![](_page_37_Picture_57.jpeg)

**Inhaltsfeld 1: Information und Daten** 

![](_page_37_Picture_3.jpeg)

→ Erfassung, Verarbeitung und Verwaltung von Daten → HTML – Eine Auszeichnungssprache (Website programmieren)

![](_page_37_Picture_5.jpeg)

**Inhaltsfeld 2: Algorithmen** 

 $\rightarrow$  Algorithmische Grundkonzepte: z.B. mit grafischer Programmierumgebung (z.B. Scratch)

![](_page_37_Figure_8.jpeg)

![](_page_37_Picture_9.jpeg)

![](_page_37_Picture_10.jpeg)

### Inhalte – WP Informatik

![](_page_38_Picture_74.jpeg)

#### **Inhaltsfeld 3: Sprachen und Automaten**

 $\rightarrow$  Formale Sprachen (Konzepte, Syntaxdiagramme)  $\rightarrow$  einfache Automaten (mit Modellprogrammen)  $\rightarrow$  Evtl. Robotik

![](_page_38_Picture_4.jpeg)

 $\rightarrow$  Aufbau und Funktionsweise einfacher Informatiksysteme (EVA, Von-Neumann-Architektur)

 $\rightarrow$  Anwendung von Informatiksystemen (Office)

![](_page_38_Picture_7.jpeg)

a

a

Java

w릘▌x 刲

**Office** 

![](_page_38_Picture_8.jpeg)

## Inhalte – WP Informatik

![](_page_39_Picture_1.jpeg)

Inhaltsfeld 5: Informatik, Mensch und Gesellschaft

- → Informatiksysteme im Kontext gesellschaftlicher und rechtlicher Normen
- → Chancen und Risiken bei der Nutzung von Informatiksystemen
- → Computer im Wandel der Zeit und ihr Einfluss auf den Menschen

![](_page_39_Picture_6.jpeg)

## Wann WP Informatik?

Ihr Kind sollte Spaß daran haben…

![](_page_40_Picture_2.jpeg)

- häufig selbständig im Unterricht mit dem Computer zu arbeiten.
- Logikprobleme zu lösen (so ähnlich wie Knobeln, Mathematik).
- in komplexen Strukturen den Überblick zu behalten (z.B. beim Coden oder Erstellen von Diagrammen).
- $\checkmark$  Aufgaben zu automatisieren (z.B. Daten sammeln und verarbeiten)
- $\vee$  viele neue Fachbegriffe und sogar eine Programmiersprache zu **lernen**. → Wie für einen Vokabeltest!
- konzentriert nachzudenken und Lösungsansätze selbständig auszuprobieren.

## Missverständnissen vorbeugen

#### Ihr Kind wird **nicht**… / Du wirst **nicht**…

- Die Gelegenheit haben, im Unterricht Browsergames zu zocken.
- Die neuesten lustigen YouTube-Videos anschauen.
- Im Internet shoppen.
- Ein komplexes 3D-PC-Spiel programmieren (z.B. das nächste Fortnite…).
- "Hacken" lernen.

![](_page_42_Picture_0.jpeg)

![](_page_43_Figure_0.jpeg)

#### Fragen? Antworten!

#### Ansprechpartner:innen der Fächer

- Technik Metin Yavuz
- Naturwissenschaften Tobias Fuchs
- **Französisch Heike Slippens**
- Informatik Florian David
- Darstellen und Gestalten Mona Sonka

**[Vorname.nachname@gls.schulen-lev.de](mailto:Vorname.nachname@gls.schulen-lev.de)**

Abteilungsleiterin : Anna Schneider

Vielen Dank für eure und Ihre Aufmerksamkeit!

![](_page_44_Figure_10.jpeg)